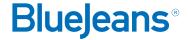

## **Overview of Moderator Controls**

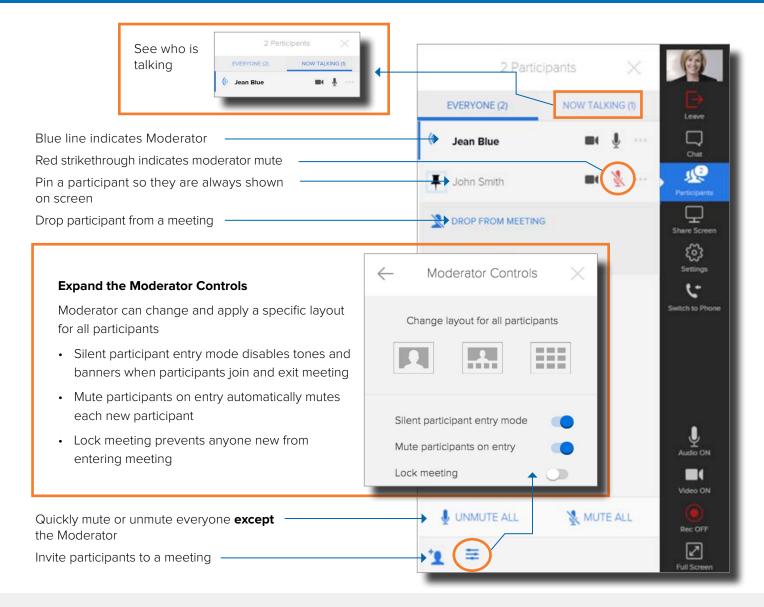

## Resources

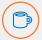

Interested in more tips and training? Sign up for eLearning or a Coffee & BlueJeans LIVE videocast at **coffee.bluejeans.com.** 

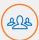

Check out bluejeans.com/support for other guides, tutorials & more.

Visit **community.bluejeans.com** to connect with other users and ask and answer questions.

## **About BlueJeans**

BlueJeans delivers video communications that connect people and drive business growth. BlueJeans' Enterprise Video Cloud is trusted by global businesses to enable video experiences for anyone, anywhere.